# **MOOVIL** 公交69路的时间表和线路图

日 69路 下家中车场 2009年 10月11日 10月11日 10月11日 10月11日 10月11日 10月11日 10月11日 10月11日 10月11日 10月11日 10月11日 10月11日 10月11日 10月11日 10月11日 10月11日 10月11日 10月11日 10月11日 10月11日 10月11日 10月11日 10月11日 10月11日 10月11日 10月11日 10月11日 10月11日 10月11日 1

公交69((丁家屯车场))共有2条行车路线。工作日的服务时间为: (1) 丁家屯车场: 06:00 - 20:00(2) 唐山南: 05:40 - 20:00 使用Moovit找到公交69路离你最近的站点,以及公交69路下班车的到站时间。

# 方向**:** 丁家屯车场

21 站 [查看时间表](https://moovitapp.com/tangshan____%E5%94%90%E5%B1%B1-5425/lines/69%E8%B7%AF/708748/3028468/zh-cn?ref=2&poiType=line&customerId=4908&af_sub8=%2Findex%2Fzh-cn%2Fline-pdf-Tangshan____%25E5%2594%2590%25E5%25B1%25B1-5425-1141866-708748&utm_source=line_pdf&utm_medium=organic&utm_term=%E4%B8%81%E5%AE%B6%E5%B1%AF%E8%BD%A6%E5%9C%BA)

唐山南站

车站路口(临时站)

果品批发市场

增盛路

新天地购物乐园

大钊公园

国防道华岩路口

烈士陵园

二五五医院

双新里

国防道大里路口

国防道友谊路口

河沿庄

职业技术学院

光明东里

繁荣花园

许庄小区

凤凰世嘉

陈家屯

兴源道西口

丁家屯车场

## 公交**69**路的时间表

往丁家屯车场方向的时间表

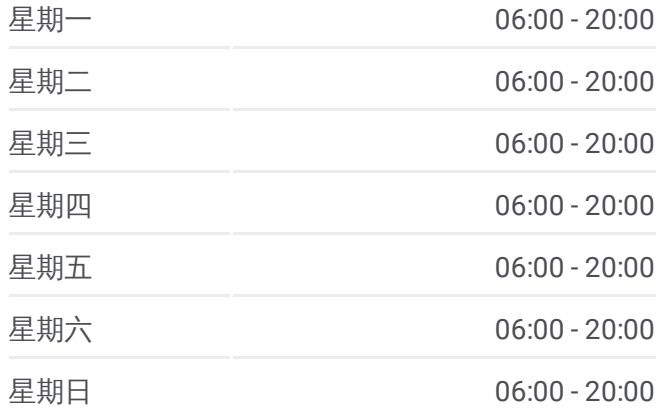

#### 公交**69**路的信息

方向**:** 丁家屯车场 站点数量**:** 21 行车时间**:** 29 分 途经站点**:**

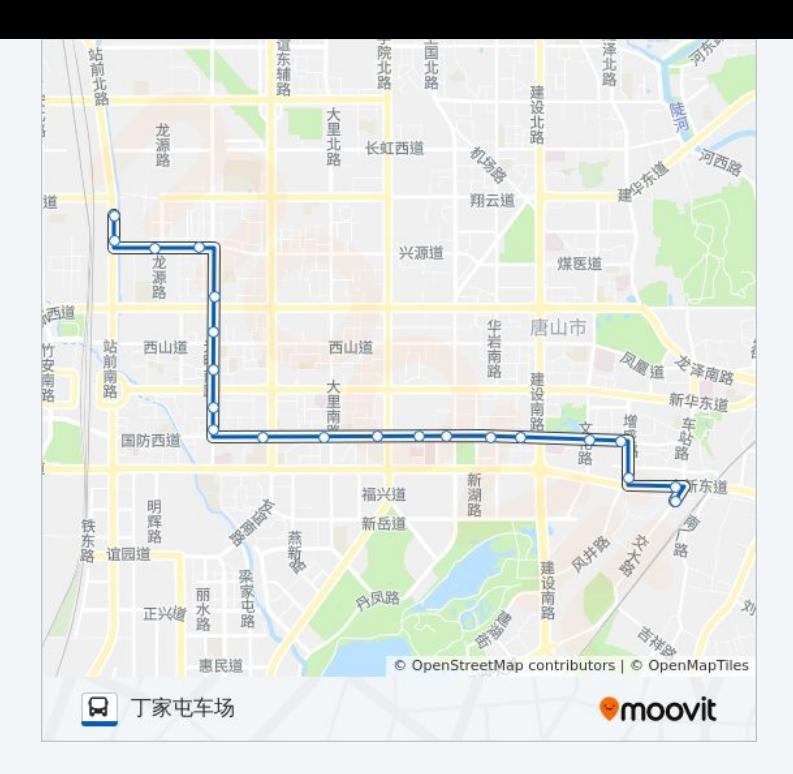

## 方向 **:** 唐山南 20站 [查看时间表](https://moovitapp.com/tangshan____%E5%94%90%E5%B1%B1-5425/lines/69%E8%B7%AF/708748/3028469/zh-cn?ref=2&poiType=line&customerId=4908&af_sub8=%2Findex%2Fzh-cn%2Fline-pdf-Tangshan____%25E5%2594%2590%25E5%25B1%25B1-5425-1141866-708748&utm_source=line_pdf&utm_medium=organic&utm_term=%E4%B8%81%E5%AE%B6%E5%B1%AF%E8%BD%A6%E5%9C%BA)

兴源道西口

陈家屯

凤凰世嘉

繁荣花园

光明东里

职业技术学院

河沿庄

国防道友谊路口

国防道大里路口

双新里

二五五医院

烈士陵园

国防道华岩路口

大钊公园

新天地购物乐园

增盛路

果品批发市场

## 公交 **6 9**路的时间表

往唐山南方向的时间表

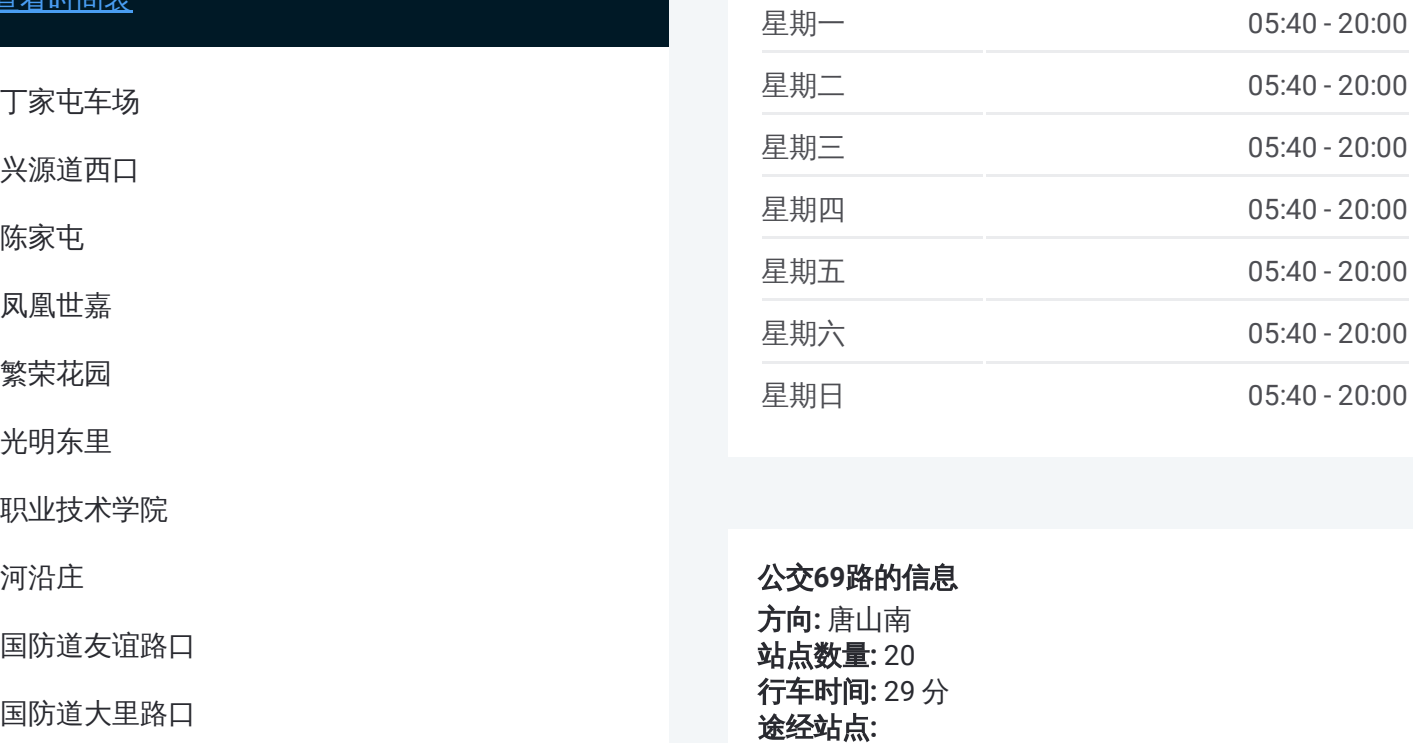

### 公交 **6 9**路的信息

方向 **:** 唐山南 **站点数量:** 20 **行车时间:** 29 分 途经站点

车站路口(临时站)

唐山南站

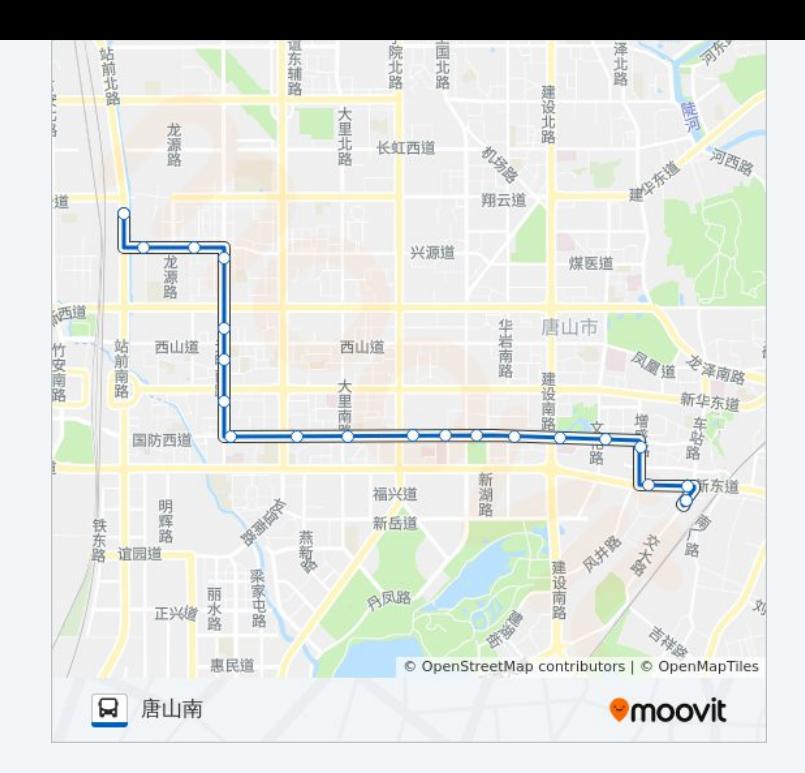

你可以在moovitapp.com下载公交69路的PDF时间表和线路图。使用Moovit 。<br><u>应用程式</u>查询唐山的实时公交、列车时刻表以及公共交通出行指南。

关于[Moovit](https://editor.moovitapp.com/web/community?campaign=line_pdf&utm_source=line_pdf&utm_medium=organic&utm_term=%E4%B8%81%E5%AE%B6%E5%B1%AF%E8%BD%A6%E5%9C%BA&lang=en) · MaaS[解决方案](https://moovit.com/maas-solutions/?utm_source=line_pdf&utm_medium=organic&utm_term=%E4%B8%81%E5%AE%B6%E5%B1%AF%E8%BD%A6%E5%9C%BA) · [城市列表](https://moovitapp.com/index/zh-cn/%E5%85%AC%E5%85%B1%E4%BA%A4%E9%80%9A-countries?utm_source=line_pdf&utm_medium=organic&utm_term=%E4%B8%81%E5%AE%B6%E5%B1%AF%E8%BD%A6%E5%9C%BA) · Moovit社区

© 2023 Moovit - 版权所有

查看实时到站时间

 $\begin{tabular}{|c|c|c|c|} \hline \quad \quad & \cup \mathrm{se} \\ \hline \quad \quad & \text{Web App} \\ \hline \quad \quad & \text{V\'et} \\ \hline \end{tabular} \hspace{1em} \begin{tabular}{|c|c|c|c|} \hline \quad \quad & \text{App Store} \\ \hline \quad \quad & \text{F\'et} \\ \hline \end{tabular}$ **EXAMPLE Play**